## Read eBook

## MS OFFICE APPLICATIONS WITH VBA ADVANCED TUTORIAL

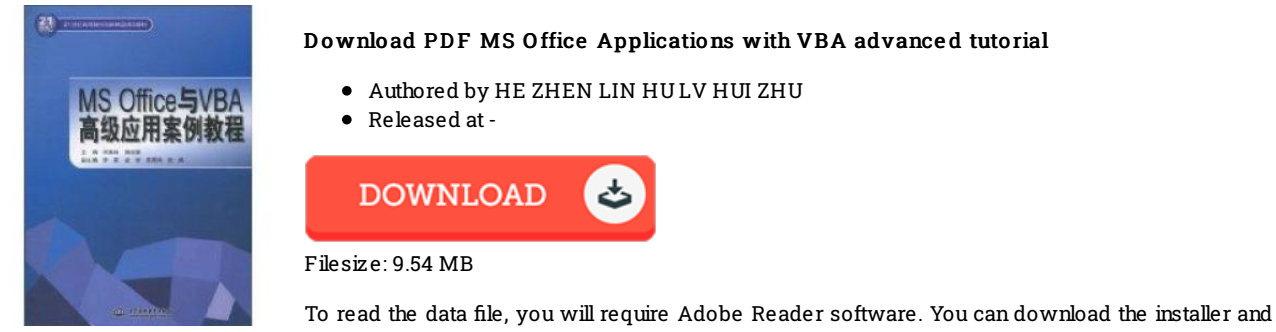

instructions free from the Adobe Web site if you do not have Adobe Reader already installed on your computer. You might download and preserve it on your laptop for in the future examine. Make sure you follow the buttonabove to download the PDF document.

## Re vie ws

This book is really gripping and fascinating. I really could comprehended almost everything using this published <sup>e</sup> book. I am just very easily can get <sup>a</sup> delight of reading <sup>a</sup> published publication.

## -- Kaile y Pac <sup>o</sup> cha

Extensive manual for publication fans. It is actually filled with knowledge and wisdom You can expect to like how the author compose this pdf. -- Alvina Runte PhD

Completely essential read publication. It is really basic but excitement in the 4fty percent of the book. You will not really feel monotony at anytime of your respective time (that's what catalogues are for about in the event you ask me). -- Le xie Pauc ek PhD